## Astrolabio di Gabriel

Stampare questa pagina su carta spessa o cartoncino bianco

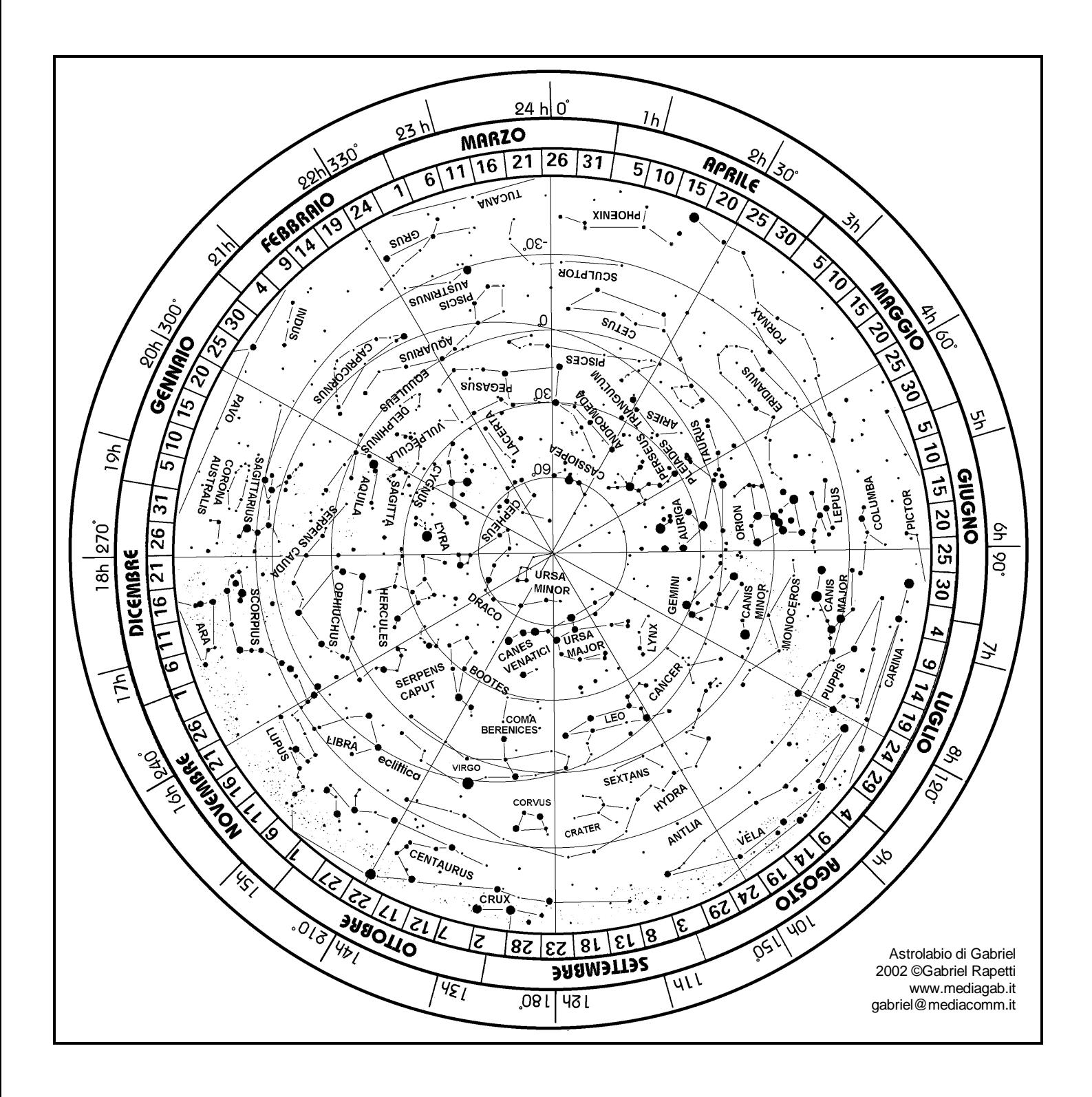

# Astrolabio di Gabriel

Stampare questa pagina su carta trasparente o acetato

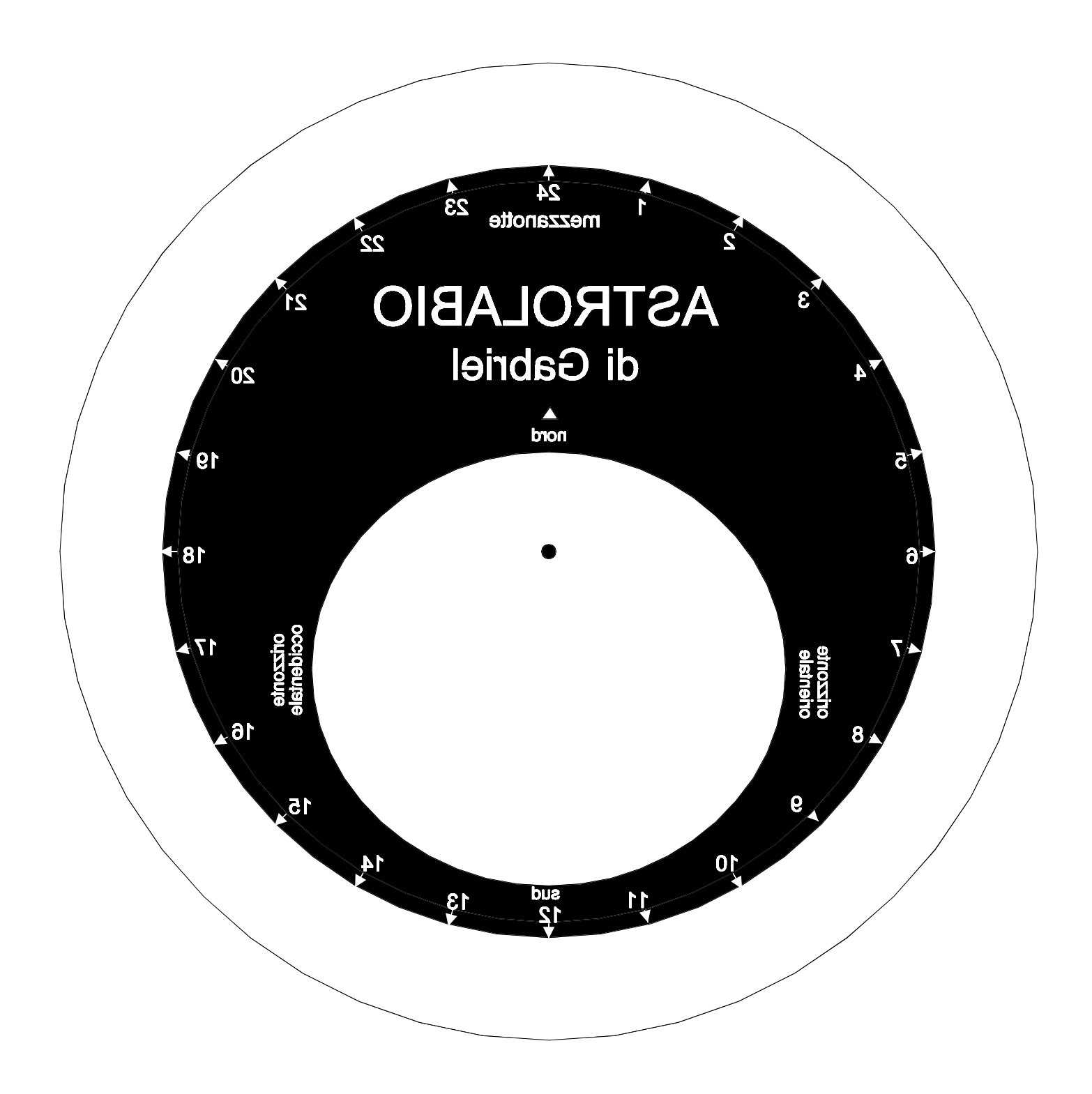

# Astrolabio di Gabriel

#### Realizzazione

1- Stampare la pagina con la mappa stellare sopra un cartoncino bianco oppure su carta spessa.

2- Stampare la pagina del disco nero su un foglio trasparente o acetato (si trovano nei negozi di stampe).

3- Tagliare il rettangolo con la mappa e il cerchio esterno del disco trasparente.

4- Fare un foro nel centro della mappa e un altro sul disco trasparente.

5- Sovrapporre il disco trasparente con le scritte diritte (la parte stampata verso il basso) sul rettangolo della mappa.

6- Introdurre una clip di fissaggio attraverso i due fori e aprire le linguette per fermarla. Verificare che il disco trasparente possa girare sopra la mappa.

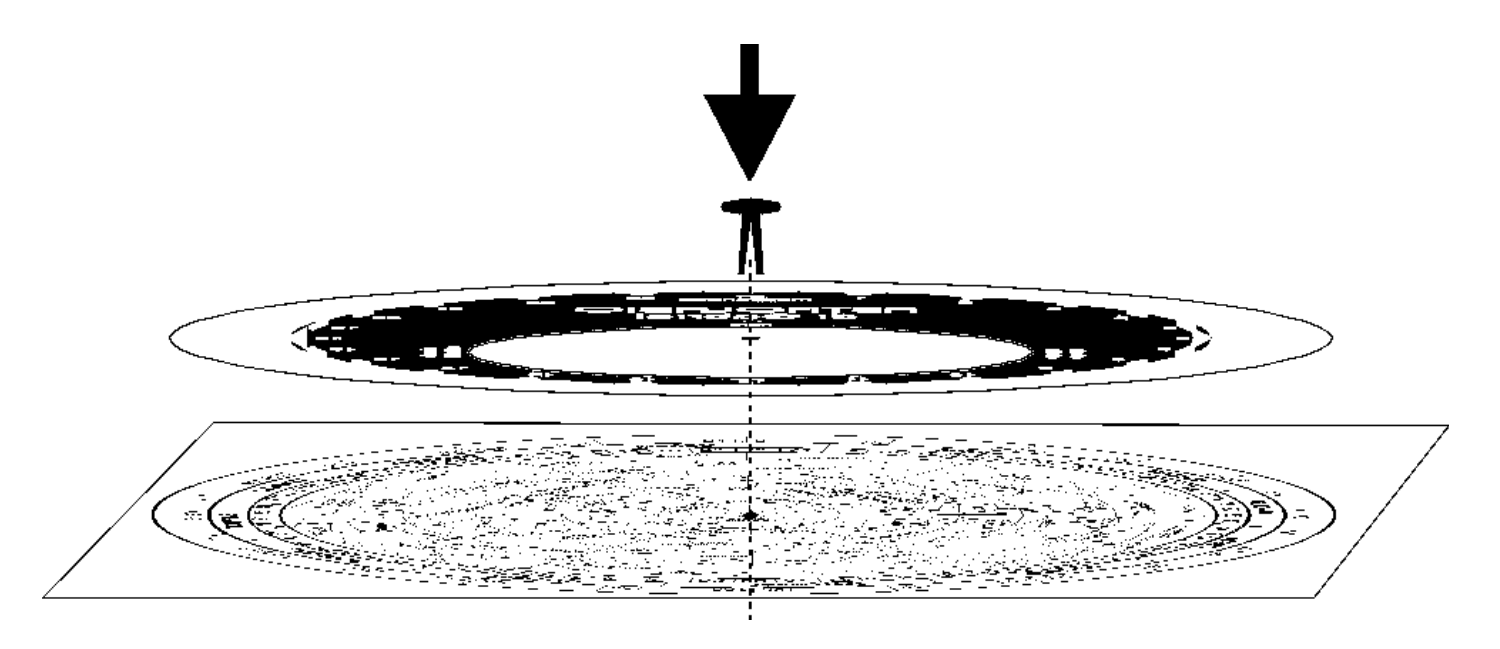

#### Utilizzo

1- Girare il disco trasparente per impostare la data e l'ora dell'osservazione. Ad esempio se l'osservazione avviene il 22 maggio alle ore 22:00, girare il disco trasparente per far coincidere il numero 22 sul numero 20 del mese di maggio.

2- Tenere l'astrolabio sopra la testa rivolto verso il basso e girare l'insieme (senza spostare il disco) in modo che la freccia "NORD" punte verso nord (usare la stella polare come riferimento). La mappa celeste indicata nell'astrolabio corrisponde a quello che si vede nel cielo.